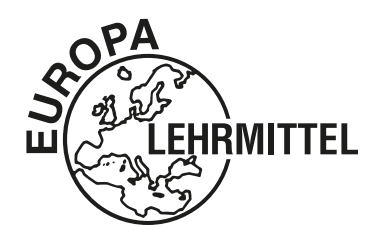

EUROPA-FACHBUCHREIHE für elektrotechnische Berufe

# **Arbeitsblätter Fachkunde Elektrotechnik**

## **6. Auflage**

Bearbeitet von Lehrern und Ingenieuren an beruflichen Schulen

Lektorat: Klaus Tkotz

Verlag Europa-Lehrmittel · Nourney, Vollmer GmbH & Co. KG Düsselberger Straße 23 · 42781 Haan-Gruiten

#### **Autoren der Arbeitsblätter Fachkunde Elektrotechnik:**

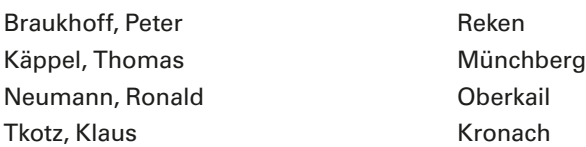

#### **Lektorat und Leitung des Arbeitskreises:**

Klaus Tkotz

#### **Bildquellenverzeichnis:**

Die Autoren und der Verlag bedanken sich bei den nachfolgenden Firmen und dem Bildautor für die Unterstützung

- **• Adobe Systems Software Ireland Ltd., Adobe Stock,** Dublin, Irland, [14-](#page--1-0)1 © somchainsom, [15-](#page--1-1)2 © Mousefamily, [97-](#page--1-2)2 © emmi, [155](#page--1-3)-1 rechts © h368k742, [189](#page--1-4)-1 © ludodesign
- **Autorenfotos,** [8-](#page-7-0)1, -2, [26,](#page--1-5) [27](#page--1-6), [32](#page--1-7)-1, [34-](#page--1-8)1, [35-](#page--1-9)1, [38-](#page--1-10)1, [41](#page--1-11)-1, [42-](#page--1-12)1, [45-](#page--1-13)1, [67-](#page--1-14)1, [71](#page--1-15)-2, [81-](#page--1-16)1, [83-](#page--1-17)2, [95](#page--1-18)-3, -4, [102-](#page--1-19)3, [106-](#page--1-13)1, [108-](#page--1-13)1, [110-](#page--1-20)1, [112](#page--1-21)-1, [114](#page--1-13)-1, [120-](#page--1-22)1, [121-](#page--1-13)1, [122](#page--1-23)-1, [124-](#page--1-13)1, [125](#page--1-24)-1, [129-](#page--1-25)2, [131-](#page--1-26)2, [141-](#page--1-27)1, -2, -3, -4, [144-](#page--1-28)1, [159](#page--1-21)-1, [162-](#page--1-29)1, [164](#page--1-30)-2, [184-](#page--1-31)1, [188](#page--1-32)-2, -3, [189-](#page--1-33)2, [190](#page--1-33)-1, [191-](#page--1-34)1, [192-](#page--1-35)1, [193-](#page--1-36)1, -2, [194](#page--1-33)-4, [195](#page--1-37)-1, [200](#page--1-38)-1
- **• Deutsches Kupferinstitut e. V., Düsseldorf,** [176-](#page--1-39)1
- **• Eaton Electric GmbH,** Bonn, [70-](#page--1-40)2, [72-](#page--1-41)1, [132](#page--1-42)-1
- **• ECE-Ing. Ehlers Co. Elektrogeräte GmbH,** Lüdenscheid-Bierbaum, [80-](#page--1-43)1
- **• Elektromotorenwerk Grünhain GmbH,** Grünhain-Beierfeld, [181](#page--1-44)-1
- **• Eltako GmbH,** Fellbach, [68](#page--1-45)-1, [76-](#page--1-46)1
- **• Finder GmbH,** Trebur, [74-](#page--1-47)1
- **• Fluke Deutschland GmbH,** Kassel, [95-](#page--1-18)1, [95-](#page--1-18)2, [99](#page--1-48)-3
- **• Hager Vertriebsgesellschaft mbH & Co. KG,** Blieskastel, [32-](#page--1-7)2, [137-](#page--1-49)1
- **• Haller & Co, Relaisfabrik,** Wehingen, [71](#page--1-50)-1
- **• Heinrich Kopp GmbH,** Kahl, [131](#page--1-51)-1
- **• Hugo Brennenstuhl GmbH & Co. KG,** Tübingen, [31-](#page--1-52)3
- **• GMC-I Gossen-Metrawatt GmbH,** Nürnberg, [93-](#page--1-53)2, [94-](#page--1-54)2, [97-](#page--1-55)3, [98-](#page--1-56)1, [99](#page--1-57)-2, [100-](#page--1-33)2, [157-](#page--1-58)1, [158](#page--1-59)-3
- **• Güde GmbH & Co. KG,** Wolpertshausen, [34](#page--1-60)-2
- **• licht.de,** Frankfurt, [65-](#page--1-61)1
- **• MEV Verlag GmbH,** Augsburg, [188](#page--1-62)-1
- **• Microchemicals GmbH,** Ulm, [104-](#page--1-63)1
- **• OSRAM GmbH,** München, [153](#page--1-64)-2
- **• Rhode & Schwarz GmbH & Co. KG,** München, [101](#page--1-33)-1, [102](#page--1-65)-1, [102](#page--1-66)-2, [103-](#page--1-67)2, [103-](#page--1-68)4
- **• Schill GmbH & Co. KG,** Fellbach, [135-](#page--1-69)1
- **• Shutterstock, Inc.,** New York, [112](#page--1-21)-1 © Lesya Girl, [155-](#page--1-3)1 links © OZaiachin
- **• SIEMENS AG,** München, [27-](#page--1-70)2, [34](#page--1-71) li. Spalte, [86](#page--1-72)-1, [185-](#page-19-0)1, [198-](#page--1-73)1, [200-](#page--1-74)2, [201-](#page--1-75)1
- **• Therfloth, Sebastian,** Dresden, [62](#page--1-76)-4
- **• Trafo-Schneider,** March-Buchheim, [172](#page--1-77)-1
- **• Vaillant Deutschland GmbH & Co. KG,** Remscheid, [90](#page--1-78)-1
- **• Zentralverband der Deutschen Elektro- und Informationstechnischen Handwerke (ZVEH),** Frankfurt am Main, [14](#page--1-79)-3

#### **Bildbearbeitung:**

Zeichenbüro des Verlages Europa-Lehrmittel GmbH & Co. KG, Ostfildern

#### 6. Auflage 2023

Druck 5 4 3 2 1

Alle Drucke derselben Auflage sind parallel einsetzbar, da sie bis auf die Korrektur von Druckfehlern identisch sind.

ISBN 978-3-7585-3245-0

Alle Rechte vorbehalten. Das Werk ist urheberrechtlich geschützt. Jede Verwertung außerhalb der gesetzlich geregelten Fälle muss vom Verlag schriftlich genehmigt werden.

© 2023 by Verlag Europa-Lehrmittel, Nourney, Vollmer GmbH & Co. KG, 42781 Haan-Gruiten [www.europa-lehrmittel.de](http://www.europa-lehrmittel.de)

Umschlag: braunwerbeagentur, 42477 Radevormwald Umschlagfotos: Weltkugel: © erdquadrat – Fotolia.com; Icons: braunwerbeagentur, 42477 Radevormwald und Satz+Layout Werkstatt Kluth GmbH, 50374 Erftstadt Satz: Satz+Layout Werkstatt Kluth GmbH, 50374 Erftstadt Druck: Himmer GmbH, 86167 Augsburg

#### **Liebe Leserin, lieber Leser,**

die "Arbeitsblätter Fachkunde Elektrotechnik" wenden sich hauptsächlich an Sie als Lernende der energietechnischen Elektroberufe. Diese Arbeitsblätter möchten das Arbeiten mit dem fachkundlichen Wissen der Elektrotechnik unterstützen.

Mithilfe der zu lösenden Aufgaben überprüfen Sie Ihr **fachliches Wissen** und erweitern so Ihre Kompetenzen, damit Sie handlungsorientierte, komplexe Aufgaben der beruflichen Praxis lösen können. Zusammen mit dem Buch "Fachkunde Elektrotechnik", sowie mit den **Simulationen zur Elektrotechnik (SimElektro)** und den hier vorliegenden **Arbeitsblättern** können Sie selbstständig, auch außerhalb des Unterrichtes, elektrotechnische Themen bearbeiten oder sich auf fachkundliche Prüfungen vorbereiten. Auch können Lernprozesse, die im Unterricht nur angestoßen werden, mithilfe der Arbeitsblätter vertieft werden. Weiterhin können Sie sich mit den Aufgaben der Arbeitsblätter auf kommende Unterrichtsstunden vorbereiten.

Eine besondere Bearbeitung kommt dem Themenkomplex **Basiskompetenzen** zu. Der Begriff der Basiskompetenz bezieht sich hier auf die fachlichen Bereiche des Lesens, der Mathematik, des technischen Zeichnens und Skizzierens, die zur Voraussetzung der Arbeit mit den Arbeitsblättern gehören. Sie sollten diese Aufgaben unbedingt zuerst bearbeiten, um eventuelle Probleme rechtzeitig zu erkennen.

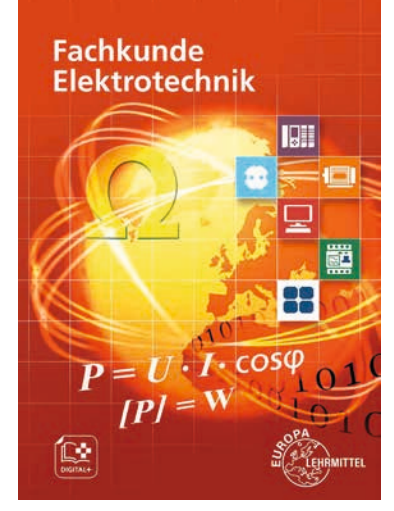

Die vorliegende **6. Auflage** der Arbeitsblätter wurde verbessert und an die Fachkunde Elektrotechnik angepasst. Weiterhin sind zu ausgewählten Themen der Arbeitsblätter, z.B. dem Gleichstromkreis, die interaktiven Simulationen zur Elektrotechnik "SimElektro Grundstufe 1.1" durch ein Icon mit der zutreffenden Simulationsnummer zugeordnet.

#### **Hinweise zum Bearbeiten der Arbeitsblätter**

- Diese Arbeitsblätter möchten Ihnen helfen, sich in die **Schwerpunkte** der elektrotechnischen Energietechnik, sowie ihrer Anwendungen einzuarbeiten. Das ist möglich, wenn Sie die Arbeitsblätter sorgfältig bearbeiten und vollständig ausfüllen.
- Die **Reihenfolge** des Bearbeitens der einzelnen Themen ist frei wählbar und kann so dem lernfeldorientierten Unterricht angepasst werden.
- Zur Unterstützung der Bearbeitung einzelner Themen können Sie zum besseren Verständnis die **SimElektro** einsetzen. Alle Seiten im Buch, bei denen die Simulationen eingesetzt werden können, sind mit dem SimElektro-Icon mit der entsprechenden Simulationsnummer gekennzeichnet.

**SimElektro Grundstufe 1.1**

 Eine kostenlose **Demosimulation** finden Sie unter [www.europa-lehrmittel.de/simelektro.](http://www.europa-lehrmittel.de/simelektro)

- Zum Ausfüllen verwenden Sie dort, wo Sie mit späteren Verbesserungen rechnen oder sich unsicher fühlen, z.B. bei Skizzen oder beim Lösen von Rechenaufgaben, einen **weichen Bleistift** (Härte HB bzw. B), damit Sie eventuell radieren können. Sie brauchen einen Radiergummi und Farbstifte in Rot und Blau.
- Kreuzen Sie zu Ihrer **Kontrolle** im Inhaltsverzeichnis die bearbeiteten Blätter nur dann an, wenn Sie wissen, dass die Lösungen der Aufgaben richtig sind.
- Die von Ihnen auszufüllenden **Zeilen** sind rötlich, die **Felder und Flächen** sind dunkelgelb bzw. durch hellgrüne Rechenkästchen markiert. Wenn Ihr Blatt bearbeitet ist, müssen also alle Markierungen bearbeitet sein.
- Sollten Sie eine Aufgabe nicht lösen können, gibt es ein ausführliches **Lösungsbuch.**

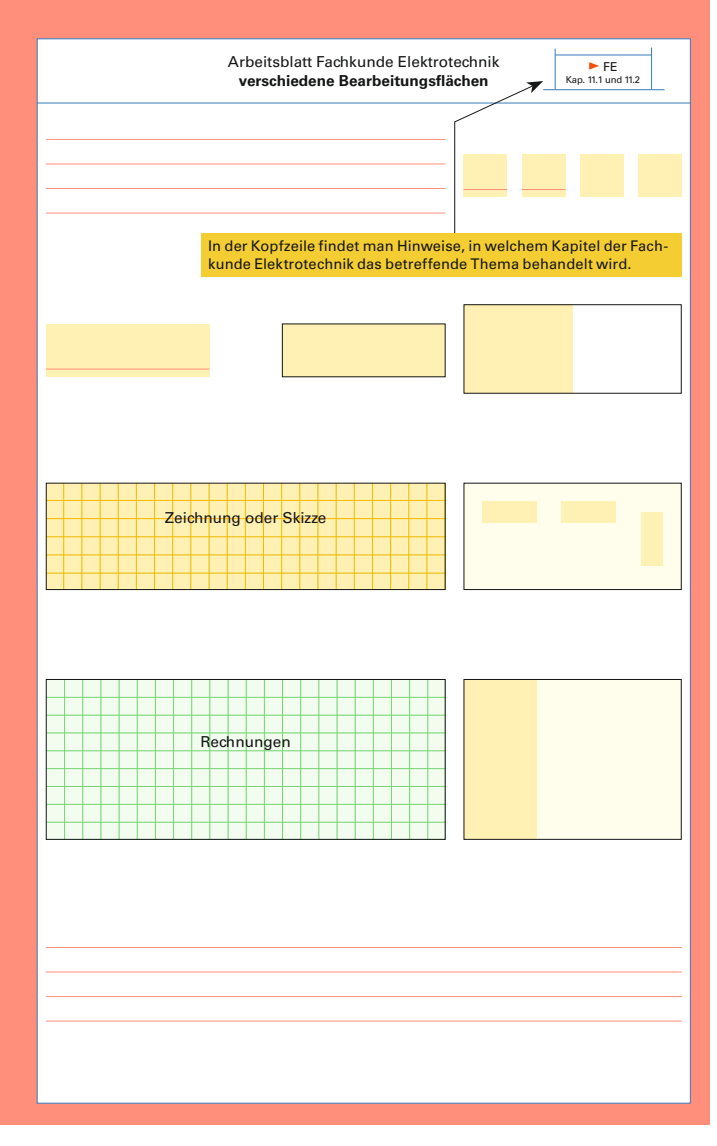

Ihre Meinung zu diesen Arbeitsblättern ist uns Autoren wichtig. Darum möchten wir Ihre Kritik, Ihre Verbesserungsvorschläge, aber auch Ihr Lob erfahren. Schreiben Sie uns unter: [lektorat@europa-lehrmittel.de.](mailto:lektorat@europa-lehrmittel.de)

Mit diesen Arbeitsblättern wünschen Ihnen das Autorenteam und der Verlag Europa-Lehrmittel viel Erfolg und wertvolle Anregungen für Ihre berufliche Tätigkeit.

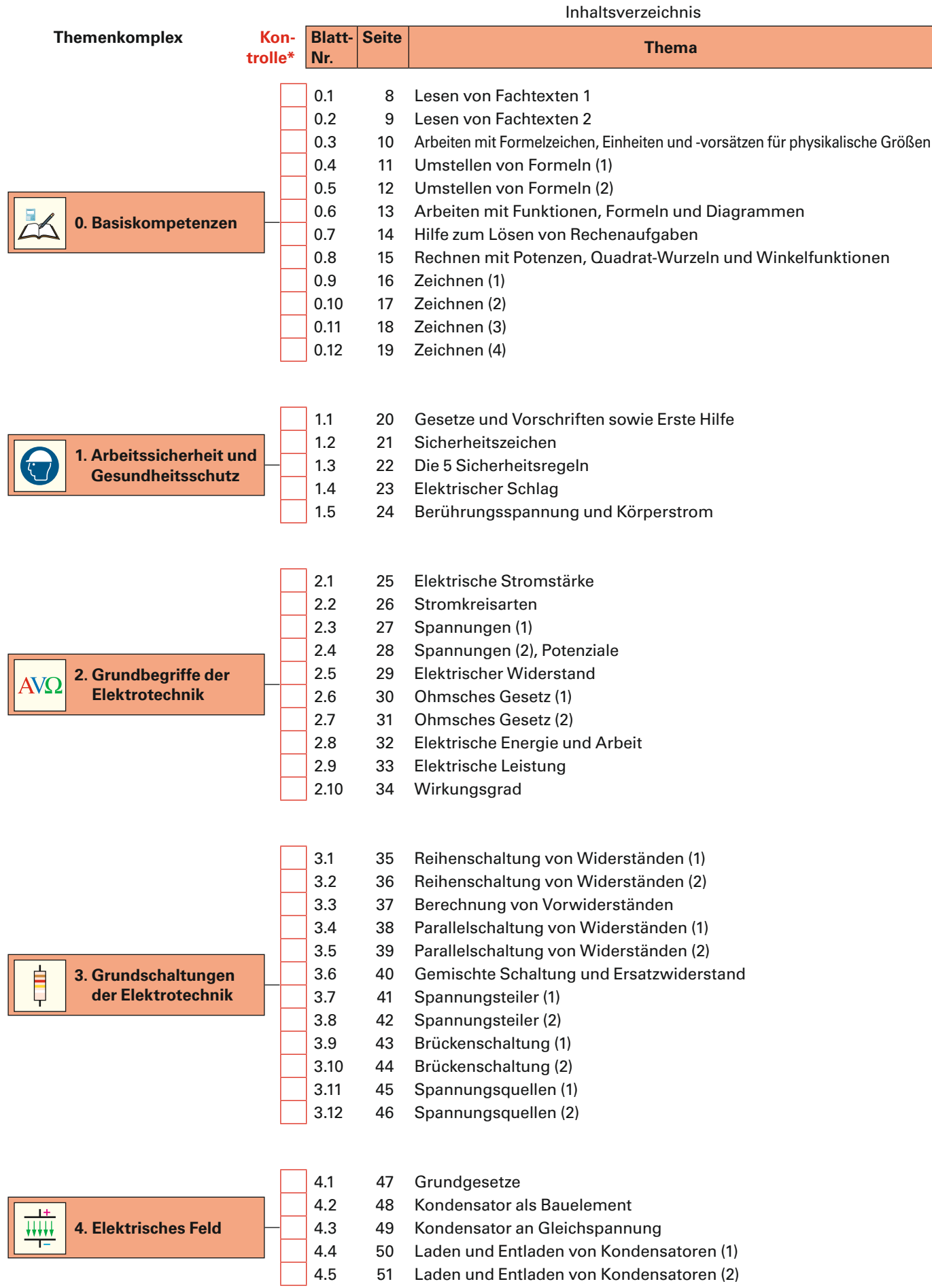

\* Abhaken, nur wenn das Thema bearbeitet und kontrolliert ist!

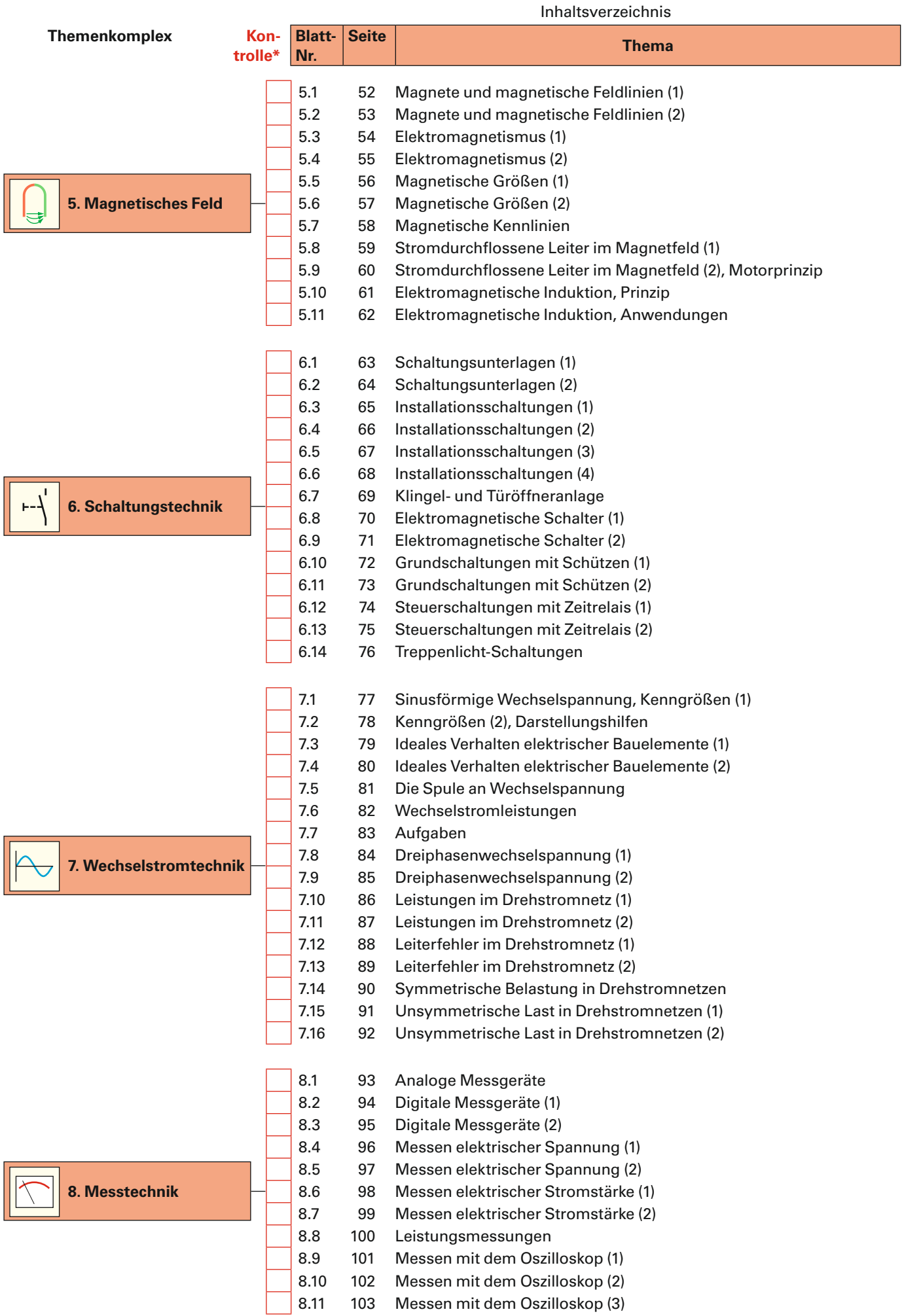

\* Abhaken, nur wenn das Thema bearbeitet und kontrolliert ist!

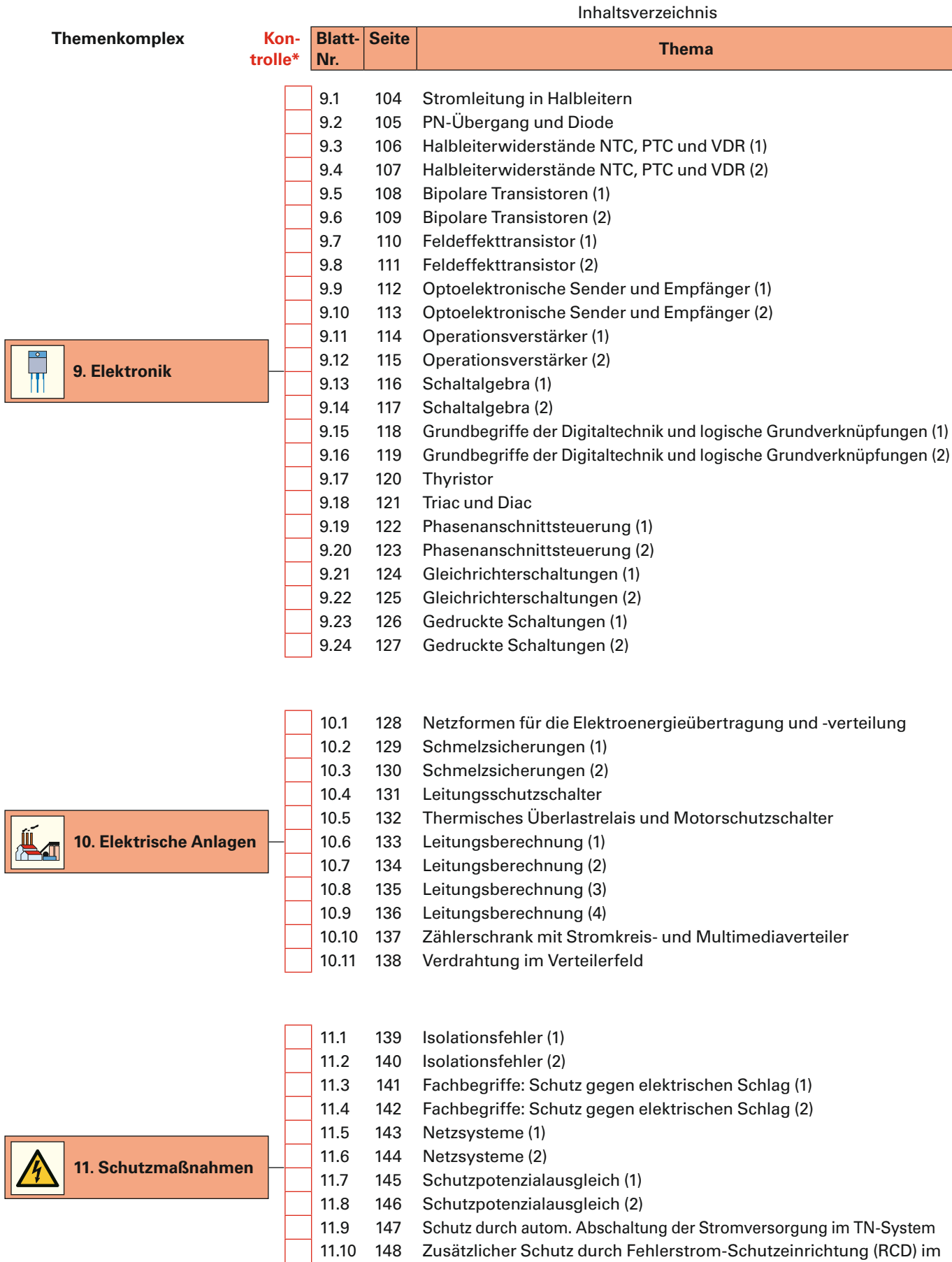

11.11 149 [Schutz durch autom. Abschalten der Stromversorgung im TT-System](#page--1-80)

11.12 150 [Schutz durch autom. Abschalten der Stromversorgung im IT-System](#page--1-80)

\* Abhaken, nur wenn das Thema bearbeitet und kontrolliert ist!

[N-System](#page--1-80)

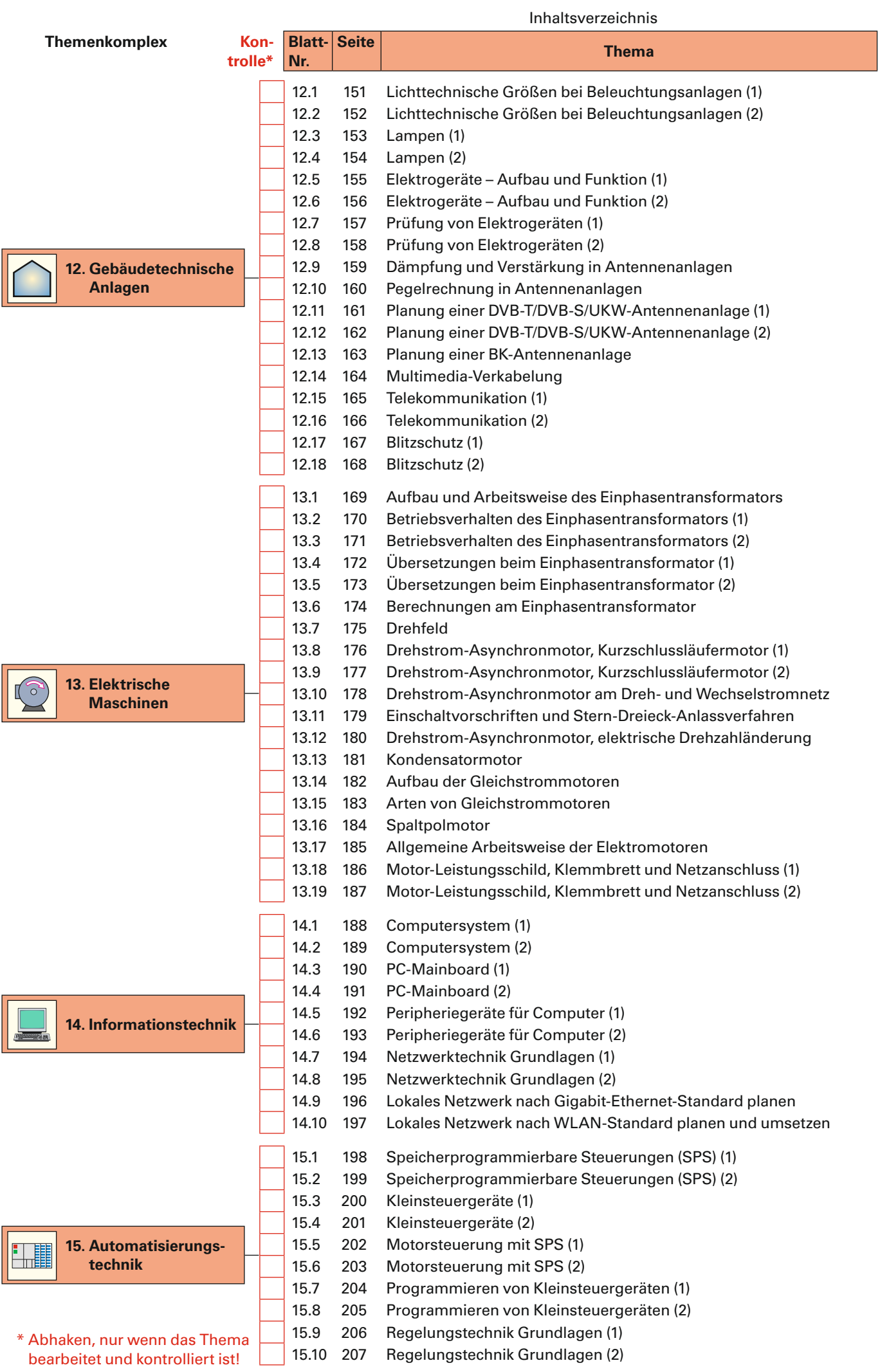

<span id="page-7-1"></span>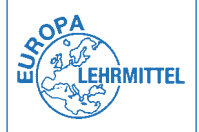

## Basiskompetenzen aus alle Blatt-Nr.: 0.1 **Lesen von Fachtexten (1)**

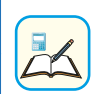

Um Fachtexte, z.B. in Fachbüchern, Arbeitsblättern, Texte im Internet oder auch Prüfungsaufgaben, zu verste-<br>Text lesen, verschaffen Sie sich einen Überblick über den Text. So stellen Sie fest, was besonders wichtig ist.

**1.** Lesen Sie den Fachtext und beantworten Sie dann die Fragen **a)** bis **f)**.

Die Leiterwerkstoffe Kupfer und Aluminium dienen dem verlustarmen Transport von elektrischer Energie zwischen Energieerzeugern und -verbrauchern **(Bild 1)**, zur Stromleitung zwischen Bauelementen einer elektronischen Schaltung **(Bild 2)** und zur Informationsübertragung. Wegen des geringen spezifischen Gewichts gegenüber Kupfer wird Aluminium vorrangig für Freileitungsseile und Kabel verwendet, nicht aber für Installationsleitungen, wie z.B. Mantelleitungen (NYM).

Leiterwerkstoffe müssen als wichtige Eigenschaft eine große elektrische Leitfähigkeit haben. Die elektrische Leitfähigkeit hängt von der Anzahl der freien Elektronen (Leitungselektronen) und ihrer Beweglichkeit ab. Diese werden von der Werkstoffreinheit, vom Herstellungsverfahren und von der Leitertemperatur beeinflusst.

**Kupfer (Cu).** Für die große elektrische Leitfähigkeit von Kupfer ist ein Reinheitsgrad von etwa 99,98% notwendig. Mithilfe elektrolytischer Verfahren wird Katodenkupfer hergestellt. Durch nachfolgendes Umschmelzen entsteht dann das in der Elektrotechnik vorrangig einge-

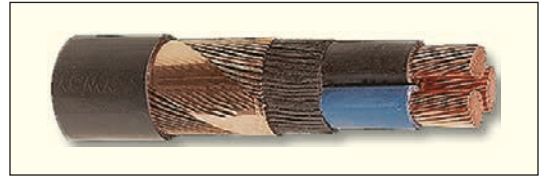

<span id="page-7-0"></span>**Bild 1: Kupferkabel zur Elektroenergieübertragung**

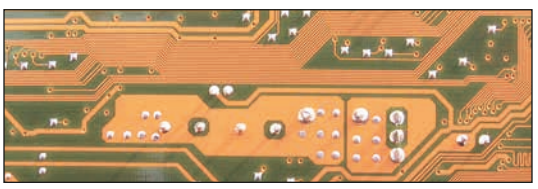

**Bild 2: Unteransicht einer Leiterplatte**

setzte Elektrolytkupfer. Elektrolytkupfer wird z.B. für Leitungen, Kabel, Stromschienen, Wickeldrähte und für Leiterbahnen in gedruckten Schaltungen verwendet. Im Elektromaschinenbau wird Kupfer z.B. für Wicklungen und Stromwender eingesetzt.

**Aluminium (Al).** Bei einem Reinheitsgrad zwischen 99,5% und 99,99% beträgt die elektrische Leitfähigkeit nur etwa 60% der Leitfähigkeit von Kupfer. Trotzdem werden z.B. Stromschienen aus Aluminium hergestellt. Da Aluminium unter Druck "fließt", das bedeutet, es weicht dem Druck aus, können sich Klemmverbindungen lockern, sodass Schweiß- oder spezielle Pressverbindungen notwendig sind. Wegen der elektrochemischen Korrosion ist eine direkte Verbindung von Aluminium und Kupfer zu vermeiden.

**a)** Welche Aufgaben erfüllen die Leiterwerkstoffe Kupfer und Aluminium in der Elektrotechnik?

- **b)** Welche wichtige Eigenschaft muss ein Leiterwerkstoff haben?
- **c)** Wie wird die große elektrische Leitfähigkeit von Kupfer erreicht?

**d)** Warum wird meist Aluminium bevorzugt und nicht Kupfer für Freileitungsseile verwendet?

**e)** Warum lockern sich allmählich die Klemmverbindungen von Aluminiumleitern?

**f)** Warum darf man Aluminium nicht direkt mit Kupfer mechanisch verbinden?

<span id="page-8-0"></span>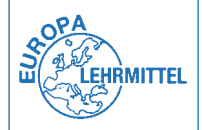

### Basiskompetenzen Blatt-Nr.: 0.3 **Arbeiten mit Formelzeichen, Einheiten und -vorsätzen für physikalische Größen**

**Einheitenvorsatz Größe** z.B.  $\dot{U} = 1$  mV **Zahlenwert Einheit**

Um elektrotechnische Formeln verstehen und Rechenaufgaben lösen zu können, muss man den physikalischen Größen, z. B. der Spannung, das festgelegte Formel-zeichen mit der zugehörigen Einheit zuordnen können. Wichtig ist auc muss man den physikalischen Größen, z.B. der Spannung, das festgelegte Formelzeichen mit der zugehörigen Einheit zuordnen können. Wichtig ist auch, dass man beim Rechnen mit physikalischen Größen die Einheitenvorsätze beachtet.

**1.** Ergänzen Sie die **Tabelle 1** nach dem vorgegebenen Beispiel bei Kraft.

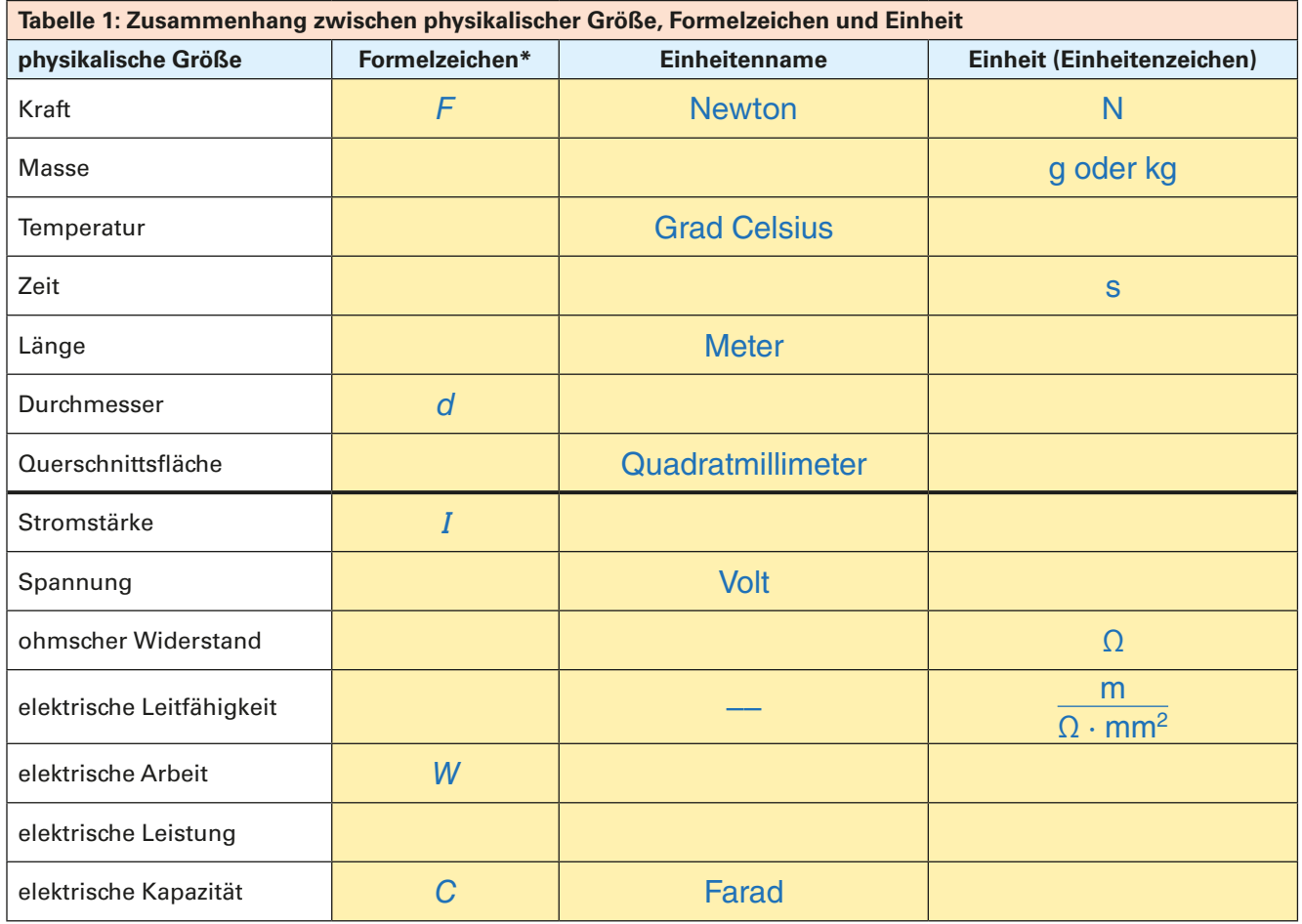

\* **Hinweis:** Formelzeichen werden nach DIN 1313 *kursiv*, z.B. *U*, geschrieben.

**2.** Ergänzen Sie die **Tabelle 2** nach dem vorgegebenen Beispiel.

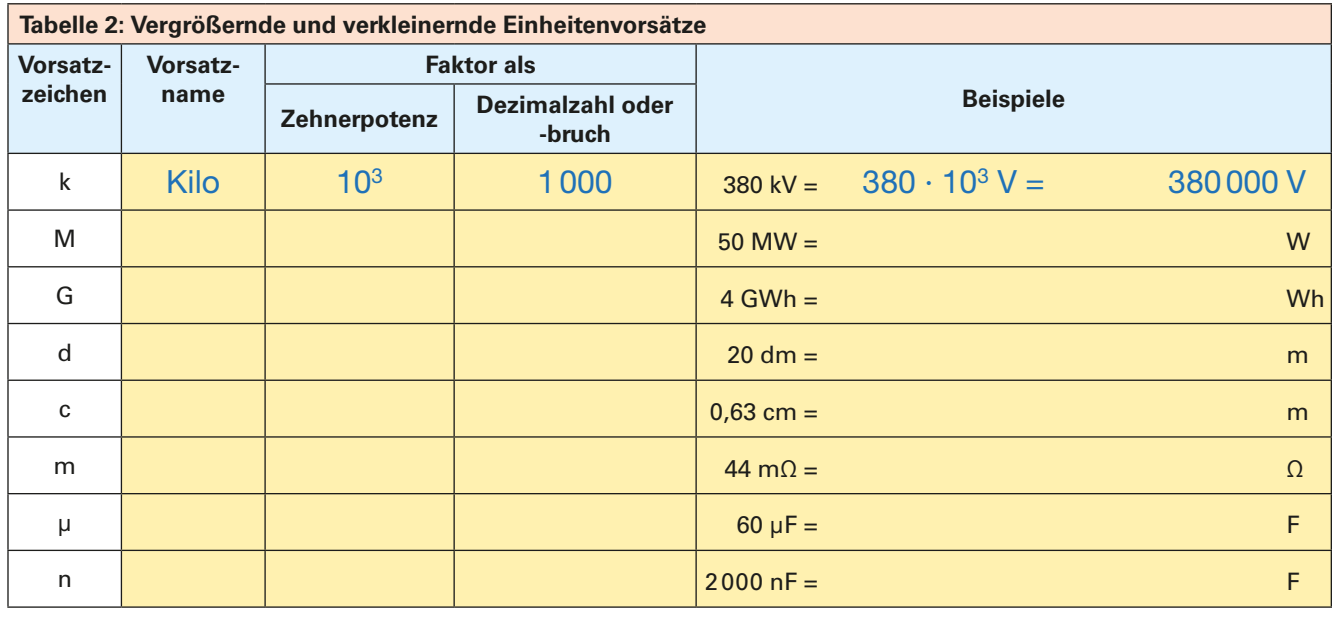

<span id="page-9-0"></span>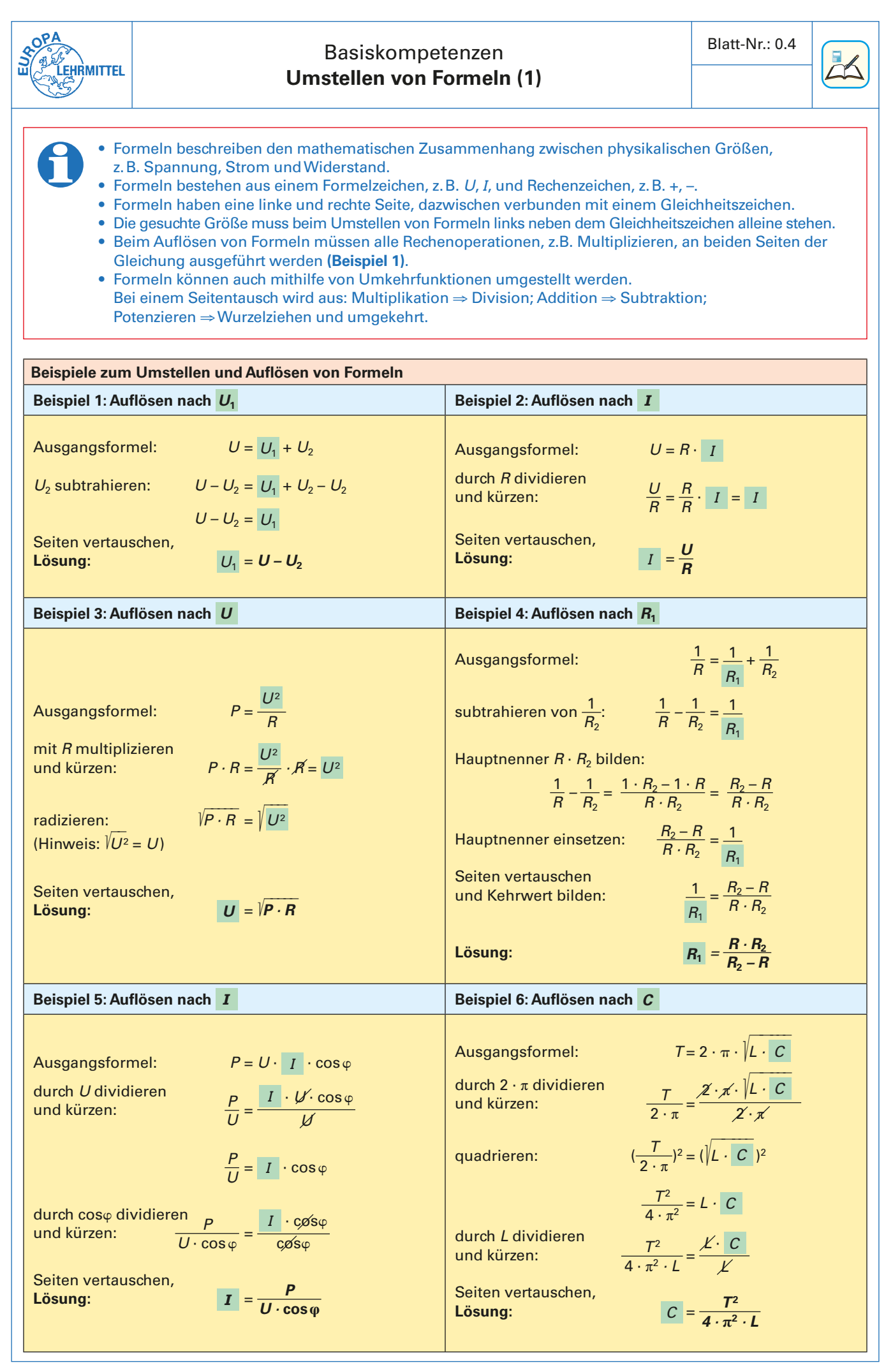

<span id="page-10-0"></span>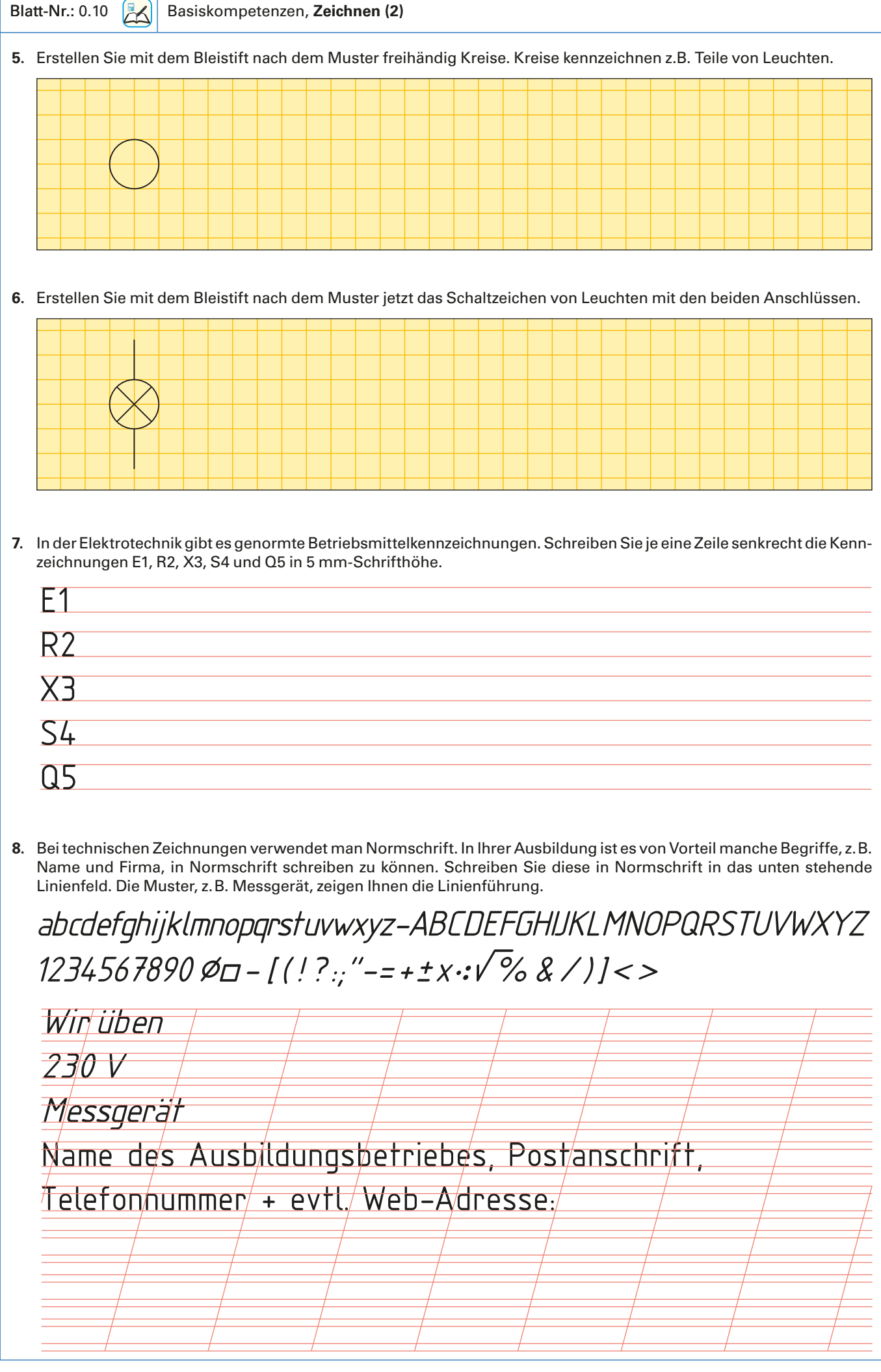

<span id="page-11-0"></span>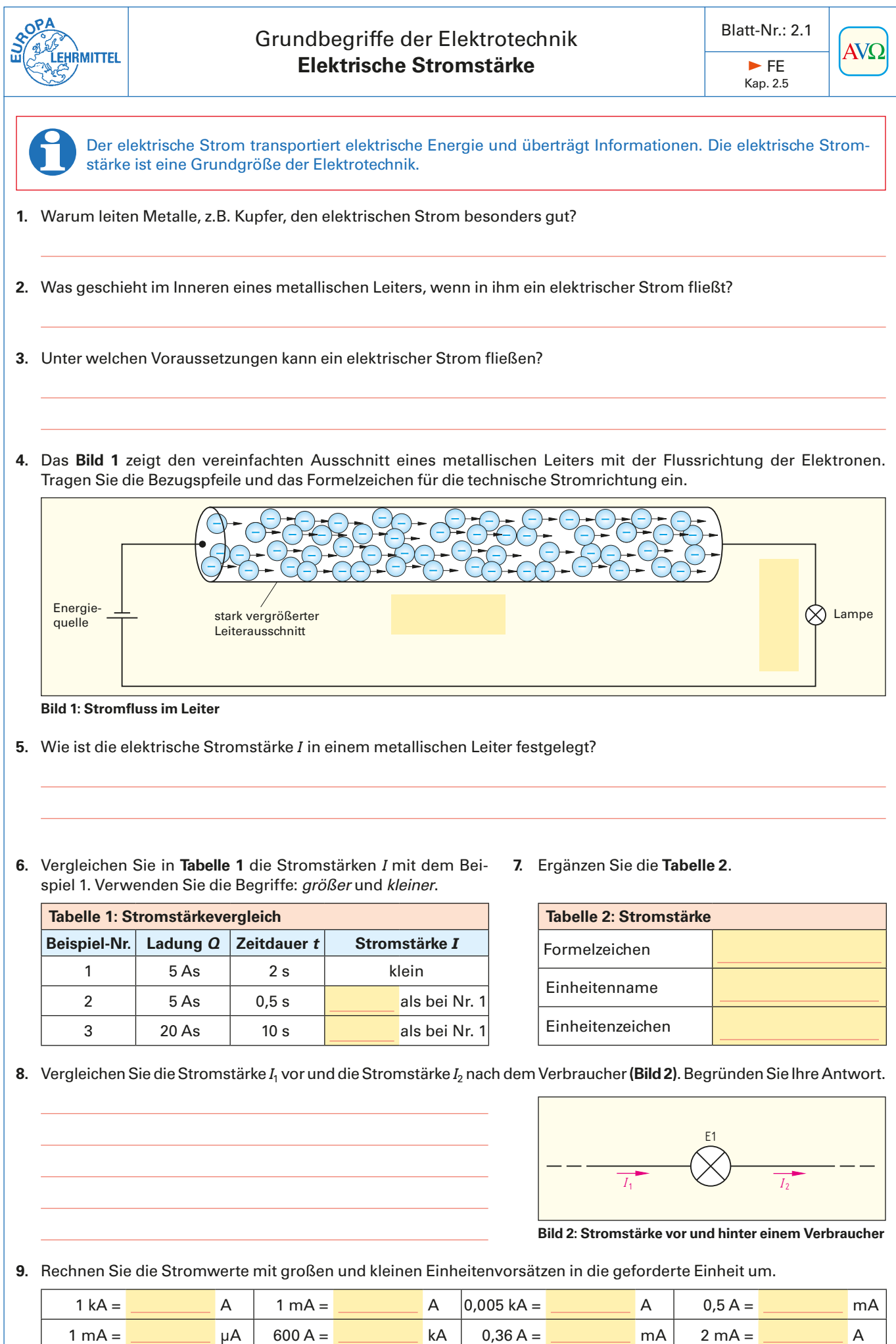

250 mA = A 3 A = mA 20 mA = A 100 kA = A

<span id="page-12-0"></span>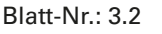

**B**lattungen der Elektrotechnik, Reihenschaltung von Widerständen (2)

**6.** Nennen Sie die Maschenregel (2. kirchhoffsche Regel).

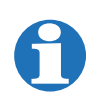

Die Zählrichtung innerhalb einer Masche kann frei gewählt werden, entweder im Uhrzeigersinn oder gegen den Uhrzeigersinn. Beachten Sie, dass alle Spannungen in der Zählrichtung ein positives Vorzeichen, alle Spannungen geg

- **7. a)** Stellen Sie die Maschenregel für die Reihenschaltung nach **Bild 1** auf und berechnen Sie daraus die Spannung  $U_2$  für die Zählrichtung im Uhrzeigersinn und
	- **b)** für die Zählrichtung gegen den Uhrzeigersinn.
	- **c)** Welche Schlussfolgerung ziehen Sie aus dem Vergleich beider Ergebnisse?

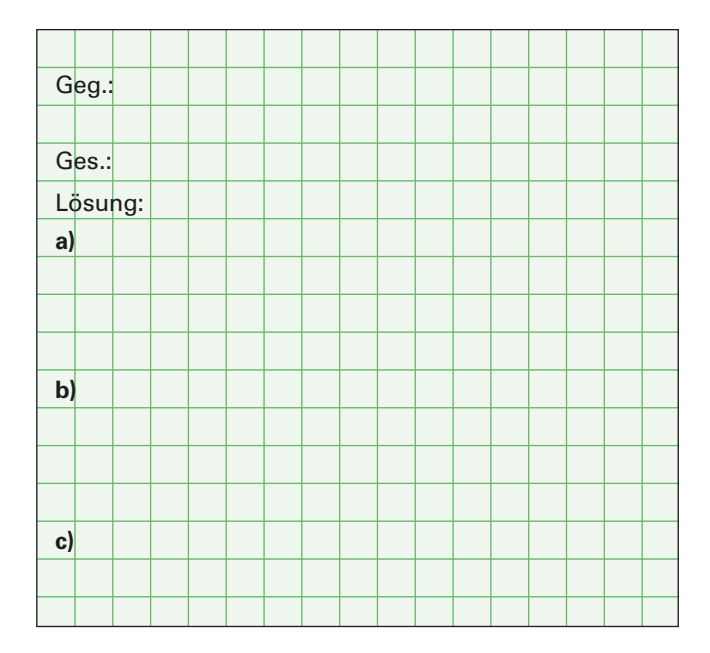

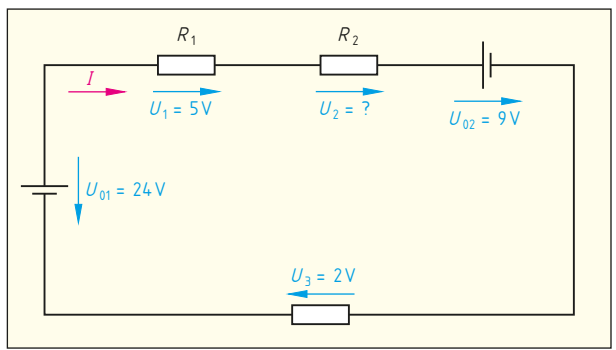

**Bild 1: Reihenschaltung von drei Widerständen**

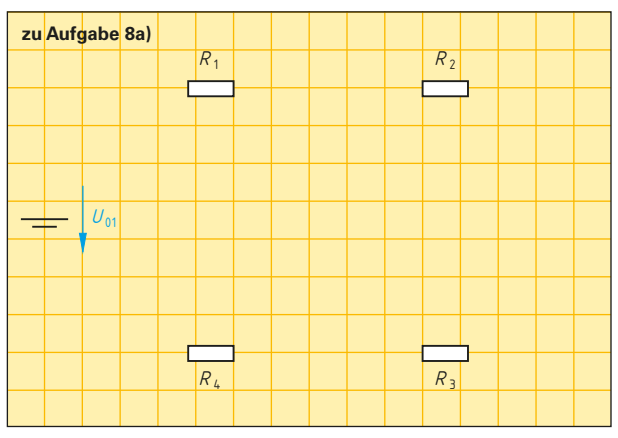

**Bild 2: Reihenschaltung von vier Widerständen**

**8.** Vier Teilwiderstände  $R_1 = 22 \Omega$ ,  $R_2 = 47 \Omega$ ,  $R_3 = 15 \Omega$  und  $R_4 = 33 \Omega$  sind in Reihe an eine Spannungsquelle mit  $U_0 = 24 V$ geschaltet.

- **a)** Verbinden Sie die Bauelemente im **Bild 2** und tragen Sie für den Strom *I* und alle Teilspannungen  $U_1$  bis *U*4 die Bezugspfeile ein.
- **b)** Berechnen Sie den Ersatzwiderstand *R*.
- **c)** Berechnen Sie die Stromstärke *I*.
- **d)** Berechnen Sie die Teilspannungen *U*1 bis *U*4.
- **e)** Berechnen Sie die Summe  $U_1$  bis  $U_4$ .

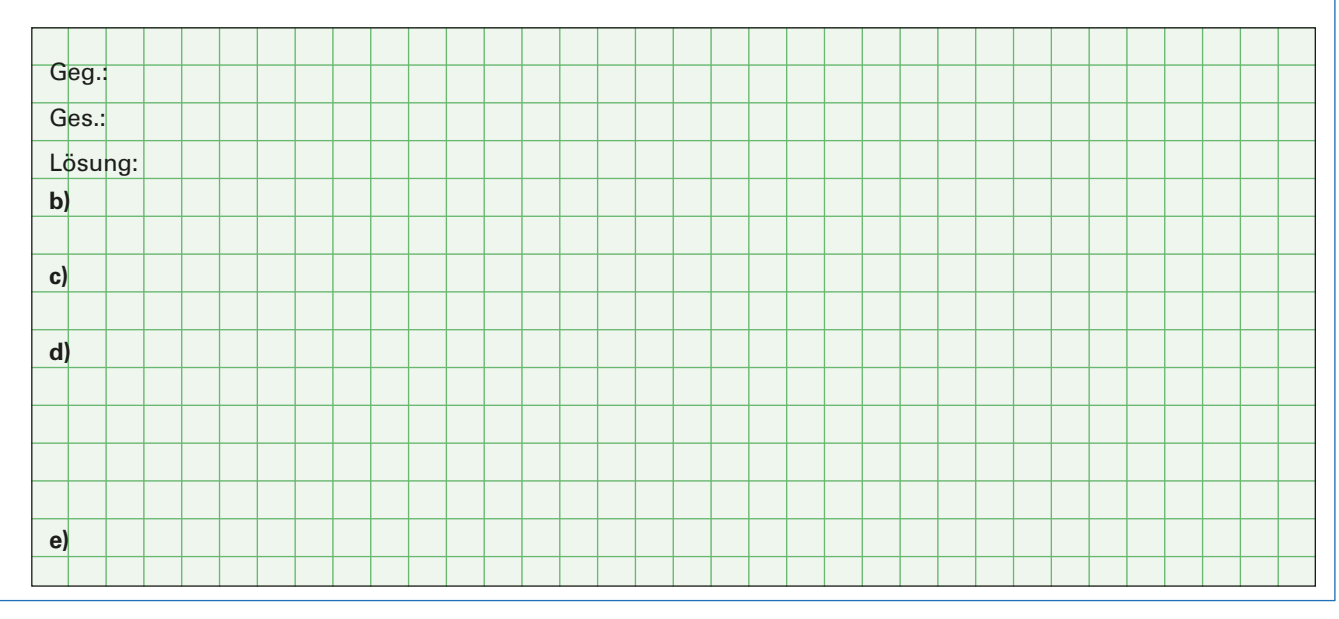

<span id="page-13-0"></span>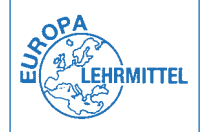

## Blatt-Nr.: 4.3 Elektrisches Feld **Kondensator an Gleichspannung**

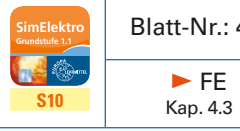

 $\overline{11111}$ 

**1.** Zeichnen Sie in die Mess-Schaltung **(Bild)** die Bezugspfeile für die Kondensatorspannung und die Pfeile für die Richtung des Kondensatorstroms beim Auf- und Entladen ein. Tragen Sie am Umschalter den Vorgang "Aufladen" und "Entladen" ein.

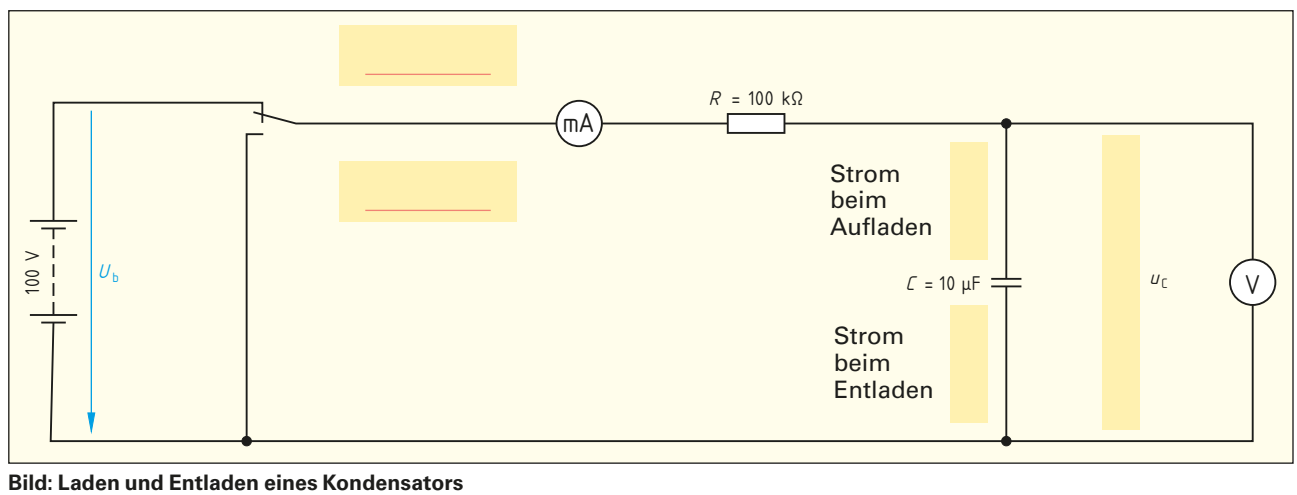

- **2.** Ein Kondensator ist über einen Schalter und einen Widerstand an Gleichspannung angeschlossen (Bild).
	- **a)** Wann fließt der größte Strom?
	- **b)** Wie berechnet man die maximale Stromstärke  $I_{\text{max}}$ des Ladestromes direkt nach dem Einschalten? Geben Sie die Formel für I<sub>max</sub> an.
- 

**3.** Ergänzen Sie die **Tabelle**.

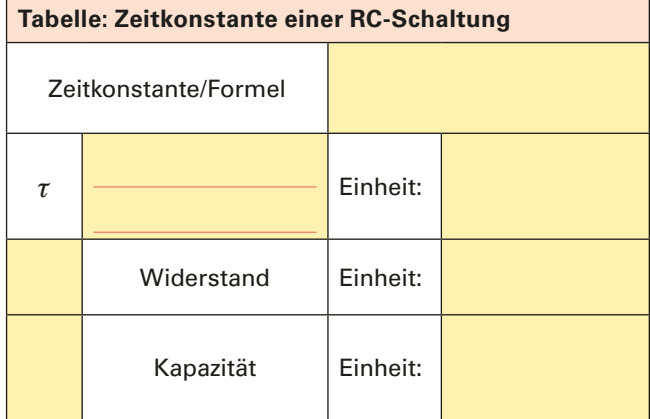

- **c)** Nach dem Einschalten steigt die Kondensatorspannung allmählich an. Wie verhält sich dabei die Ladestromstärke?
- **4.** Welcher Zusammenhang besteht zwischen der Ladezeit und der Kapazität des Kondensators sowie der Größe des Vorwiderstands?
- **5.** Wie berechnet man die Zeitkonstante?
- **6.** Wie lange dauert es, bis ein Kondensator theoretisch vollständig aufgeladen ist?
- **7.** Nach welcher Zeit ist ein Kondensator praktisch vollständig aufgeladen?

<span id="page-14-0"></span>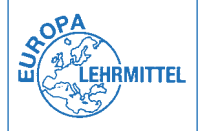

<u>f</u>

## **Magnetisches Feld** Statt-Nr.: 5.10 **Elektromagnetische Induktion, Prinzip**

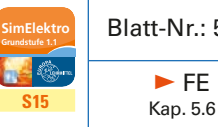

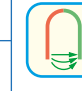

**Allgemeines Induktionsgesetz:**

**Immer wenn sich der magnetische Fluss** *F* **innerhalb einer Leiterschleife oder Spule ändert, wird eine Spannung in dieser Leiterschleife oder Spule induziert (erzeugt).**

Der Induktionsvorgang wird besonders bei elektrischen Maschinen, z.B. Motoren und Generatoren genutzt. Die Besonderheiten des elektrischen Verhaltens von Bauelementen im Wechselstromkreis gegenüber dem Gleichstromkreis lassen sich mit dem Induktionsvorgang begründen.

- **1.** Geben Sie fünf Möglichkeiten an, um den magnetischen Fluss *F* innerhalb einer Spule zu ändern. Der magnetische Fluss  $\Phi$  ändert sich in einer Spule, wenn ...
	- 1. die Stromstärke und/oder die Richtung des Gleichstroms sich ändert,
	- 2. 3. 4.  $5.$

**Tabelle: Induktionsarten**

Bewegungsinduktion Ruheinduktion

- **2.** Man kann die einzelnen Entstehungsursachen für eine Induktionsspannung in zwei Induktionsarten zusammenfassen. Ordnen Sie Ihre Möglichkeiten 1 bis 5 aus **Aufgabe 1** in die **Tabelle** ein.
- **3.** Wie lautet die allgemeine Formel des Induktionsgesetzes?

Induktionsspannung:

**4**. Berechnen Sie die Induktionsspannung  $U_\mathsf{i}$  in einer Spule mit 1000 Windungen, wenn sich der magnetische Fluss *Φ* im Zeitabschnitt Δ*t*<sub>2</sub> zwischen 3 ms und 5 ms **(Bild)** ändert.

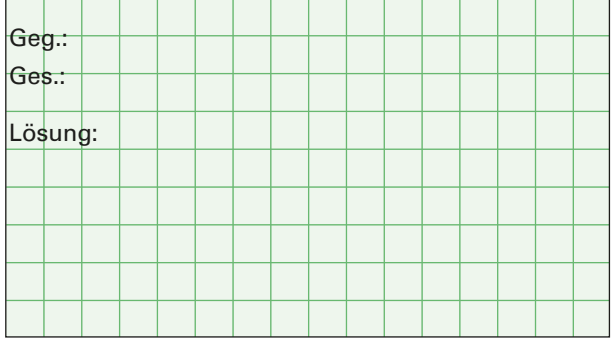

Antwortsatz:

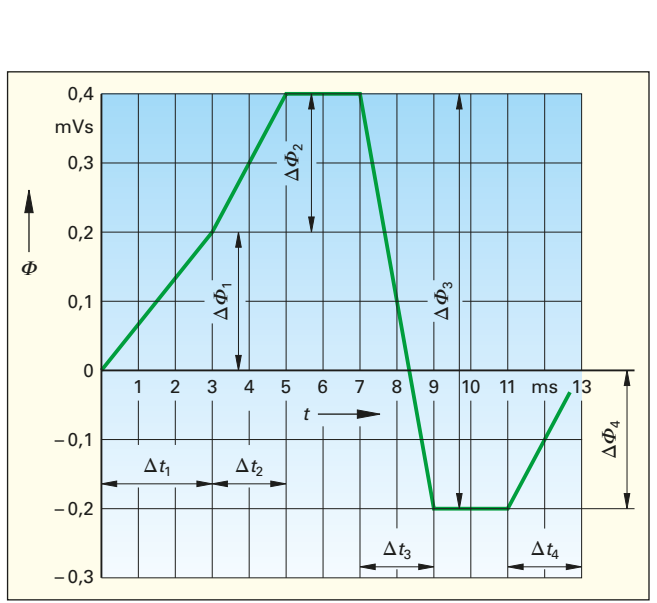

Das Minuszeichen im Induktionsgesetz be-

rücksichtigt die lenzsche Regel.

**Induktionsart Nr. der Möglichkeit (nach Aufgabe 1)** 

*F* **zu ändern**

**Bild:** Magnetflussänderung  $\Phi = f(t)$ 

**5.** Erklären Sie, was die lenzsche Regel aussagt.

<span id="page-15-0"></span>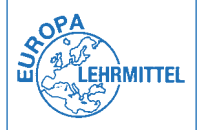

## Blatt-Nr.: 6.7 Schaltungstechnik **Klingel- und Türöffneranlage**

► FE Kap. 6.2.6

Klingel- und Türöffneranlagen sind in fast allen Wohngebäuden anzutreffen. Meistens können sowohl die Klingel als auch der Türöffner von mehreren Orten aus bedient werden.

- **1.** Der Übersichtsschaltplan im **Bild 1** (Kennbuchstaben der Betriebsmittel fehlen) zeigt eine Klingel- und Türöffneranlage für ein Gebäude mit zwei Wohnungen. Ergänzen Sie die **Tabelle** mit allen notwendigen Bestandteilen einer Klingel- und Türöffneranlage. Tragen Sie anschließend die entsprechenden Kennbuchstaben in **Bild 1** ein.
- **2.** Wie werden mehrere Taster, die die gleiche Klingel bzw. den gleichen Türöffner ansteuern, geschaltet?
- **3.** Eine Klingel- und Türöffneranlage soll folgende Aufgaben erfüllen:
	- S1 (Hauseingang) und S3 (Wohnungstür) betätigen die Klingel P1 (Erdgeschoss),
	- S2 (Hauseingang) und S4 (Wohnungstür) betätigen die Klingel P2 (1. Etage),
	- S5 (Wohnung Erdgeschoss) und S6 (Wohnung 1. Etage) betätigen den Türöffner M.

Ergänzen Sie

- **a)** die Kennbuchstaben im Übersichtsschaltplan **(Bild 1)** und
- **b)** den Stromlaufplan in zusammenhängender Darstellung **(Bild 2)**.

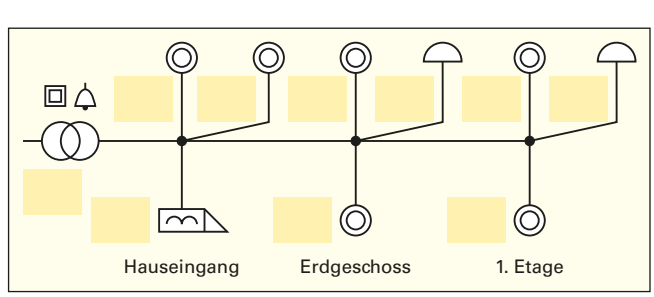

**Bild 1: Übersichtsschaltplan**

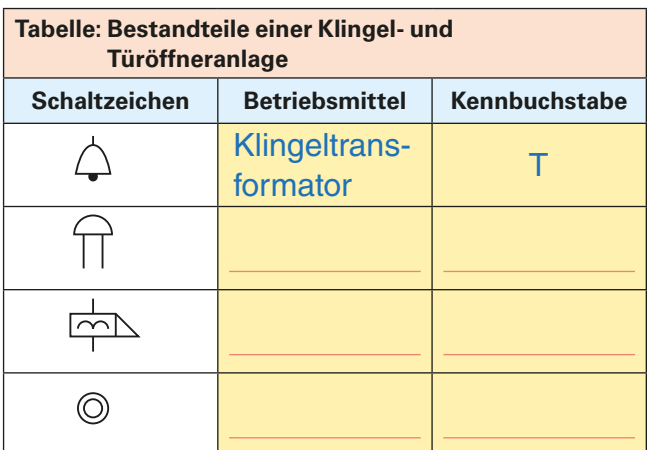

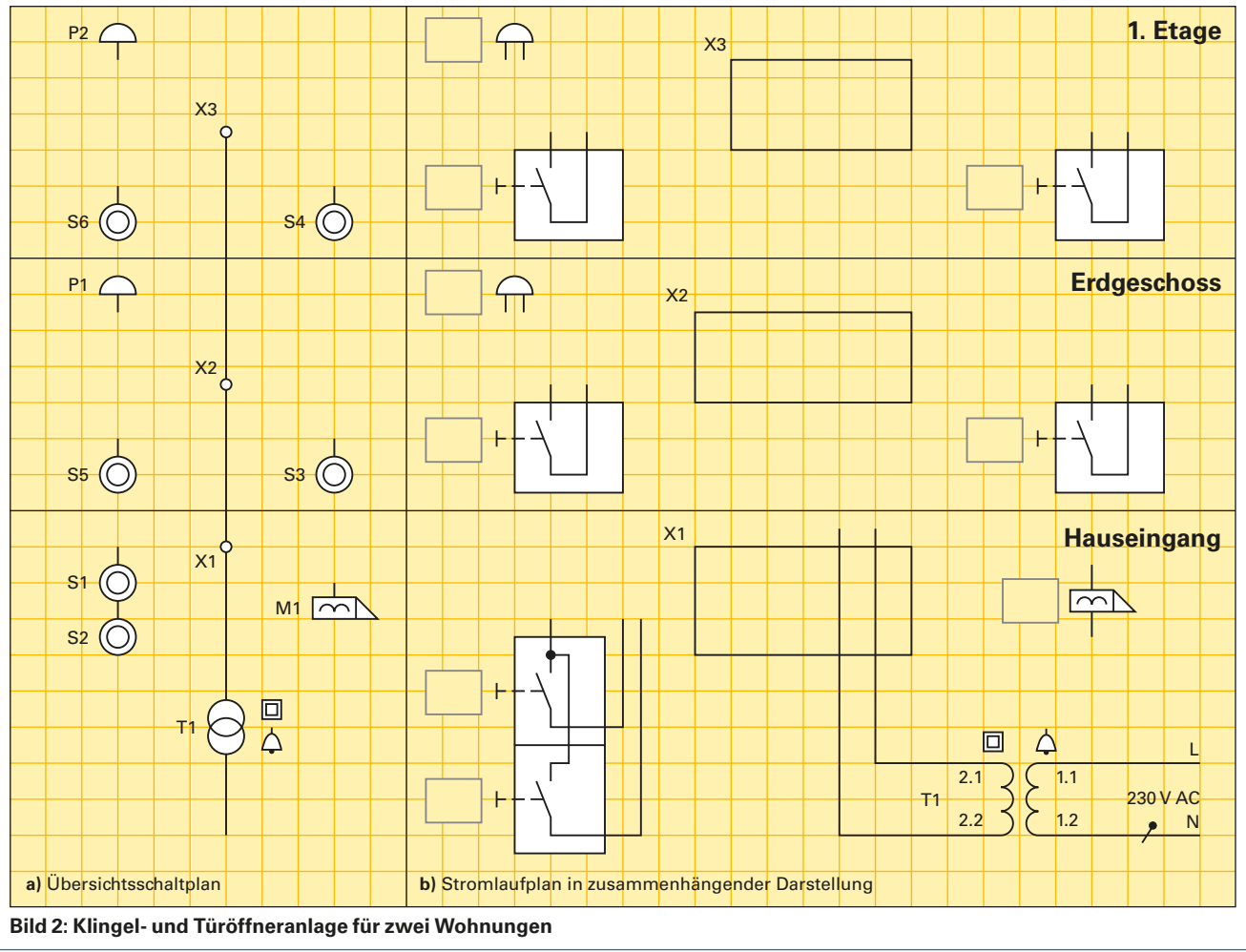

<span id="page-16-0"></span>

**6.** Eine Phasenanschnittsteuerung  $\begin{bmatrix} 1 & 1 \\ 1 & 1 \end{bmatrix}$  $L1$ 1 1 **(Bild)** wird einmal mit einem Triac und einmal mit einem Thyristor aufgebaut. Als Last wird jeweils *R*1 eine Glühlampe verwendet. Die Ansteuerung von Triac und Thyristor erfolgt mit Zündimpulsen. An  $C1$ *R*2 beiden Schaltungen wird Netz-2 2 spannung **(Bild a)** angelegt. **a)** Ergänzen Sie in Abhängigkeit  $\mathcal{L}_2$ E1 der Zündspannung **(Bild b)** den 3 3 N Verlauf der Lastspannung für die Schaltung mit dem Thyristor **(Bild c)** und dem Triac **(Bild d)**.  $\ddagger$ **b)** Beschriften Sie in **Bild d** den Netzspannung Lastspannung Netzspannung Netzspannung Netzspannung Netzspannung Netzspannung Netzspannung Netzspannung Netzsp Zündwinkel  $\alpha$  und den Stromflusswinkel  $\Theta$ . **c)** Welcher Zündwinkel  $\alpha$  und 360<sup>c</sup> *å* 90° 180° 270°  $/360$ ° 450° 540° Stromflusswinkel  $\Theta$  ergibt sich aus **Bild d**? a) ł **d)** Berechnen Sie den minimalen Zündspannung Zündwinkel  $\alpha$  bei einer Diac-Schaltspannung  $U_S = 30$  V und einer Netzspannung  $U = 230$  V. 540 $\degree$ *α* 90° 180° 180° 360° 1450° 540° Geg.: b) Ges.: Phasenanschnittsteuerung mit Thyristor Lösung: $\theta_{\texttt{S}}$ Lastspannung sin  $\alpha$  = 1⁄2 · *U* ,<br>360° 540 $\degree$ <sub> $\alpha$ </sub> 9<mark>0° | 180</mark>°\ | I | 270° | *| |*360° | | 450° | | 54<mark>0°</mark> c) **e)** Welchen Verlauf und welche Phasenbeziehung hat der Last-Phasenanschnittsteuerung mit Triac strom zur Netzspannung? Begründen Sie Ihre Antwort. Lastspannung Lastspannung  $360^{\circ}$ 540° $\alpha$ <sup>1</sup>  $90^{\circ}$  | 180 $^{\circ}$  | | 270 $^{\circ}$  | 360 $^{\circ}$  | 450 $^{\circ}$  | 540 $^{\circ}$ d)

**Bild: Ströme und Spannungen bei der Phasenanschnittsteuerung**

<span id="page-17-0"></span>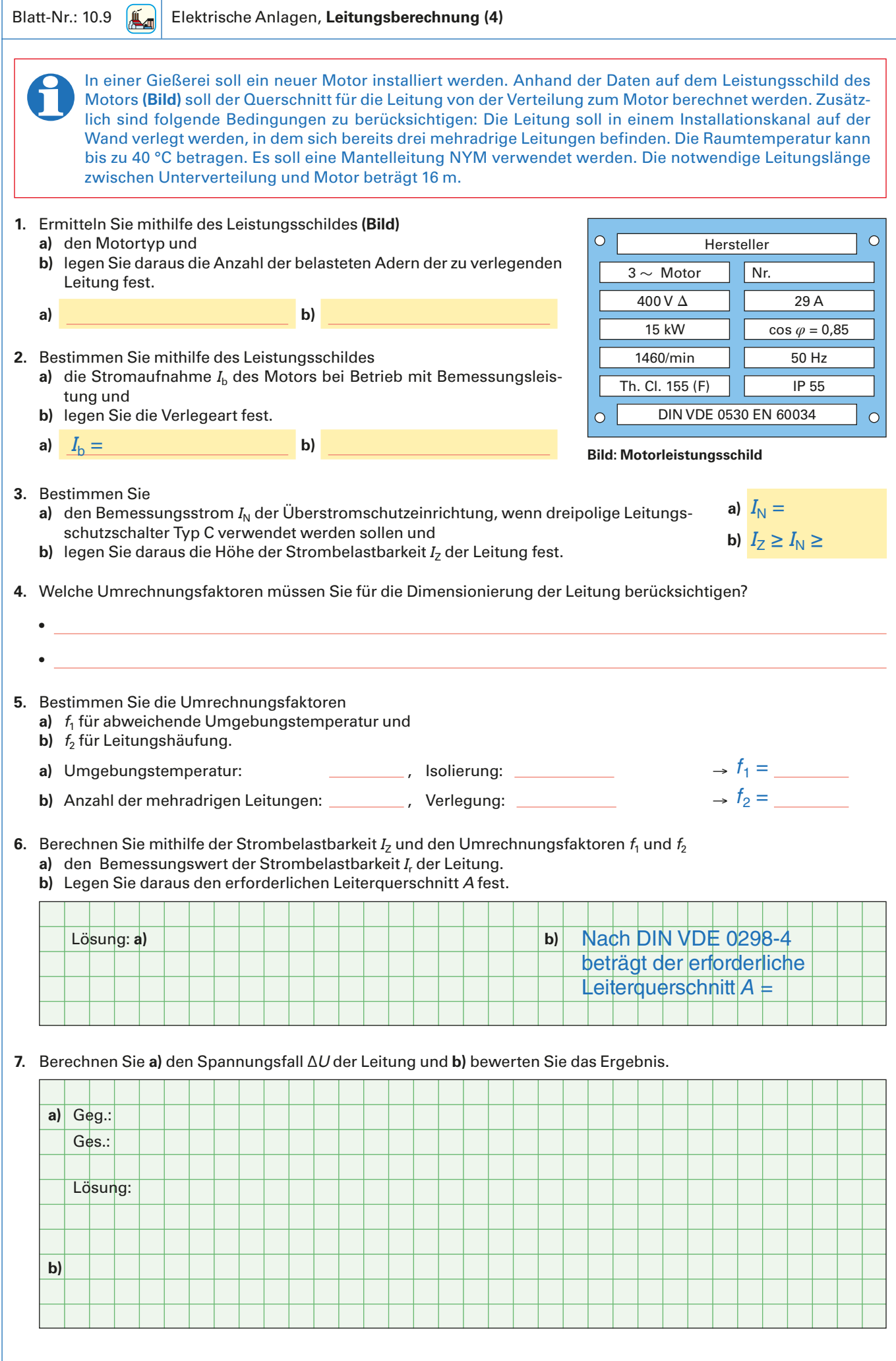

**8.** Geben Sie die genormte Bezeichnung der zu verwendenden Leitung an:

<span id="page-18-0"></span>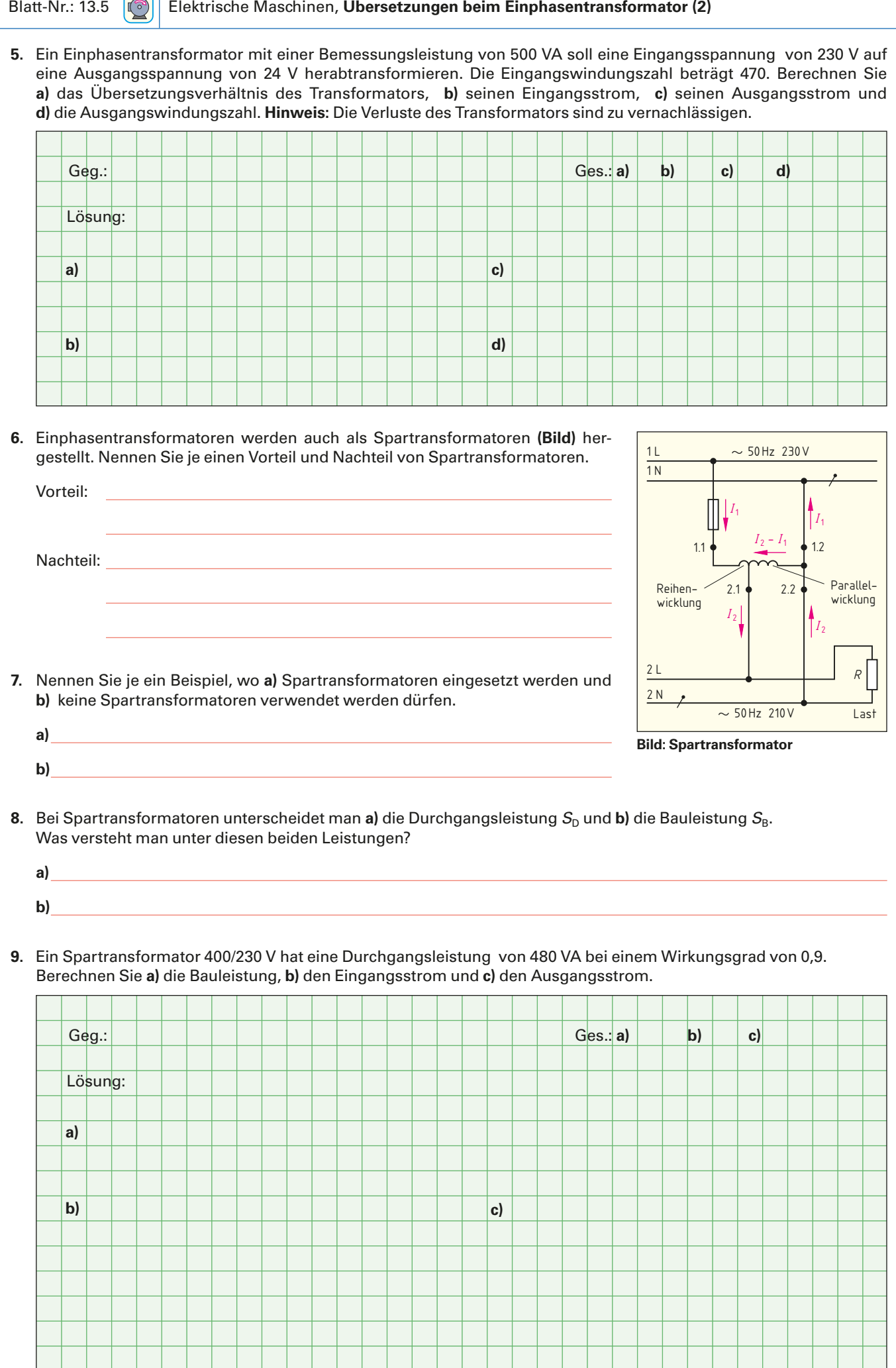

<span id="page-19-1"></span><span id="page-19-0"></span>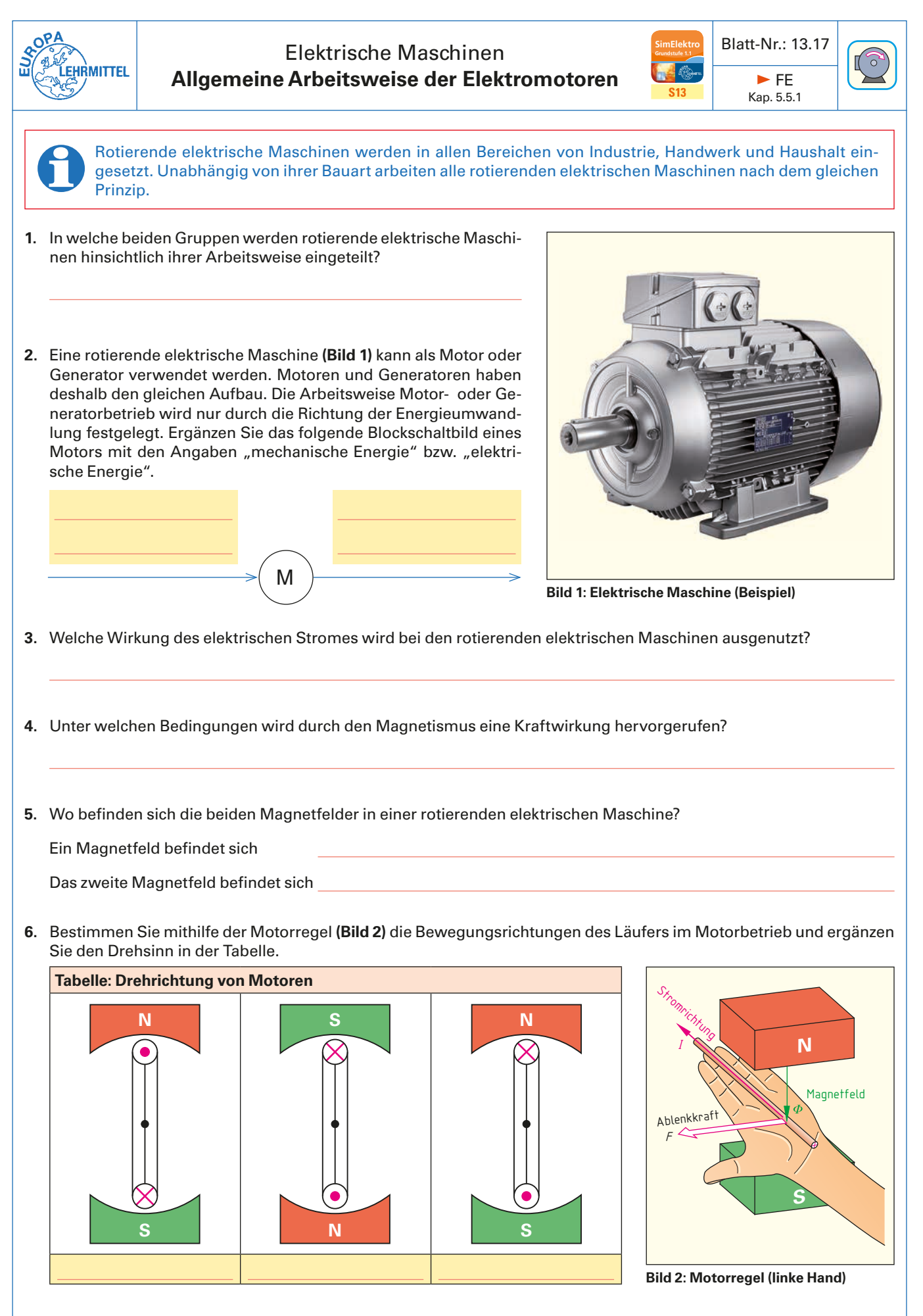

**7.** Welche Arten von elektrischen Motoren unterscheidet man?